## **élève Travail dirigé : Réseau TCP/IP**

## Vocabulaire

Relier correctement les éléments ci dessous :

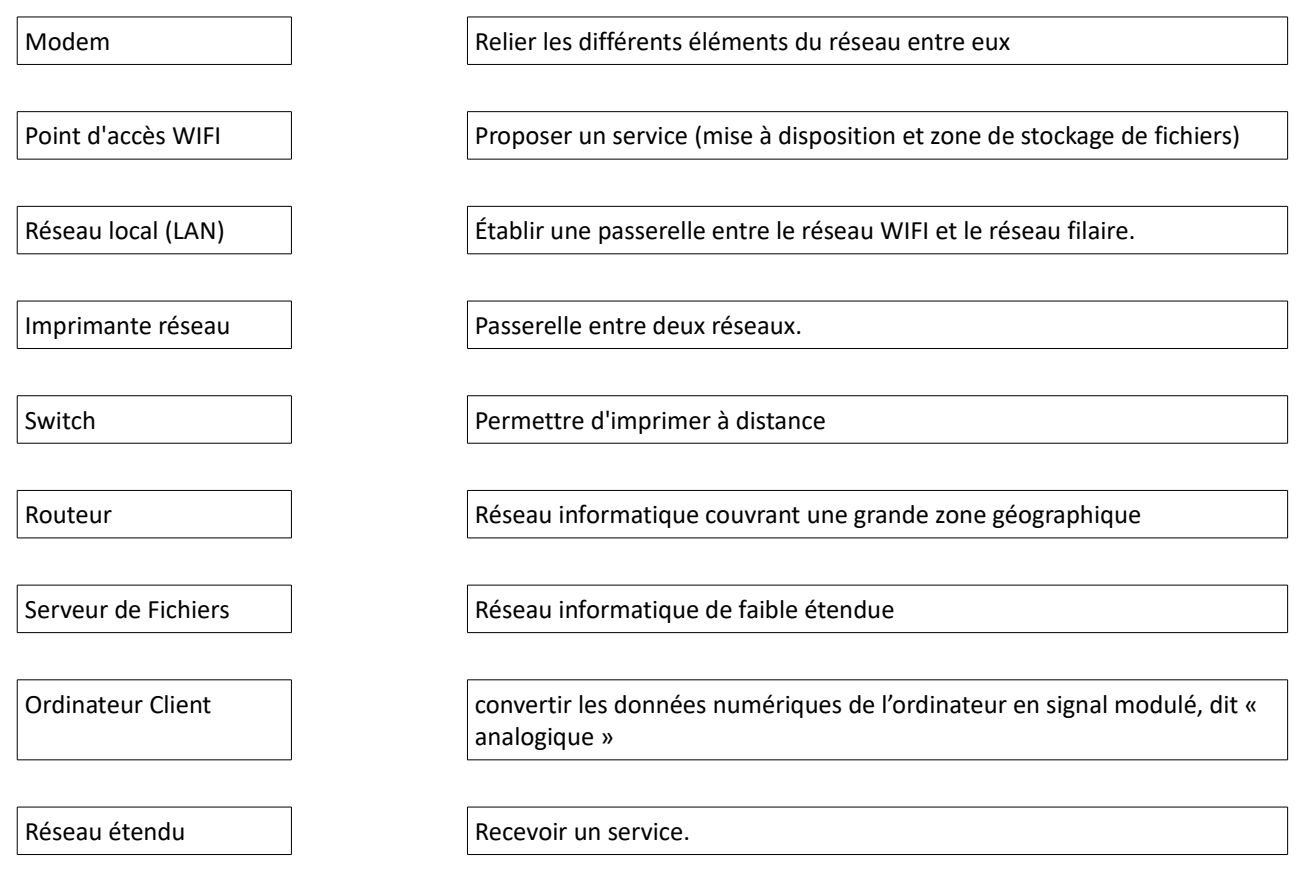

## Adressage IPV4

Pour l'adresse IP 134.125.12.80 et le masque de sous-réseau 255.255.255.0 :

- Exprimer en binaire l'adresse IP et le masque de sous-réseau ;
- Exprimer l'adresse IP en notation CIDR ;
- Déterminer l'adresse du réseau ;
- Donner les identifiants du réseau (Net ID) et celui de l'hôte (Host Id)

Pour l'adresse IP 223.78.87.242 et le masque de sous-réseau 255.255.0.0 :

- Exprimer en binaire l'adresse IP et le masque de sous-réseau ;
- Exprimer l'adresse IP en notation CIDR ;
- Déterminer l'adresse du réseau ;
- Donner les identifiants du réseau (Net ID) et celui de l'hôte (Host Id)

Soit un réseau domestique comprenant un modem-routeur (192.168.1.1 et 2.2.192.8) et deux ordinateurs N°1 et N°2 (192.168.1.2 et 192.168.1.3). Le masque de sous réseau est 255.255.255.0

- **Expliquer** pourquoi le modem-routeur a deux adresses IP ? A quoi correspondent-elles ?
- **Déterminer** les identifiants du réseau (Net ID) et des ordinateurs (Host ID), ainsi que l 'adresse du réseau local.
- **Indiquer** l'adresse utilisée lorsque l'on veut envoyer un message à tous les hôtes d'un réseau TCP/IP ? **Préciser** le nom porté cette diffusion ?
- **Déterminer** le nombre d'hôtes que l'on peut brancher sur ce réseau ?
- **Donner** la notation CIDR des ordinateurs et du modem-routeur.

## Exercices divers

3.1.Donner la partie réseau et la partie hôte pour les adresses suivantes

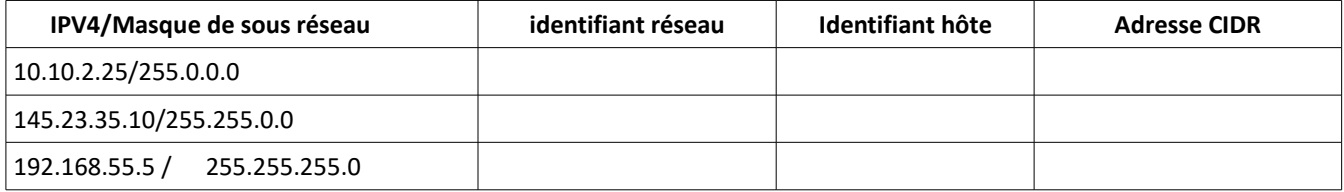

3.2.Donner la première et la dernière adresse utilisable pour une machine dans les réseaux suivants

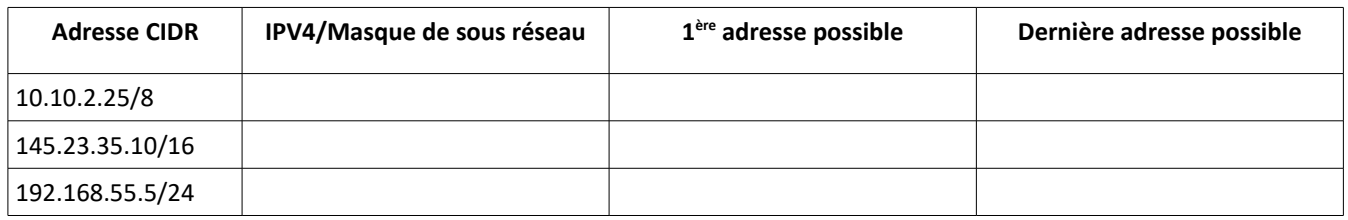

3.3.Dans un lycée, on doit adresser 350 machines. Quel masque devra-t-on utiliser?

255.0.0.0 255.255.0.0 255.255.255.0

3.4.Indiquer quelles adresses ne peuvent être affectées à un ordinateur. Justifier la réponse et donner la classe d' @ IP.

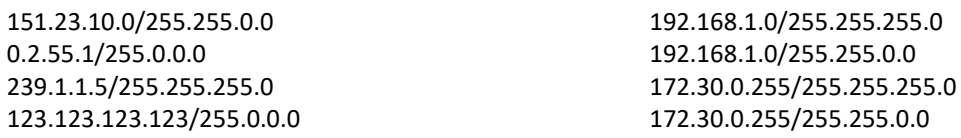

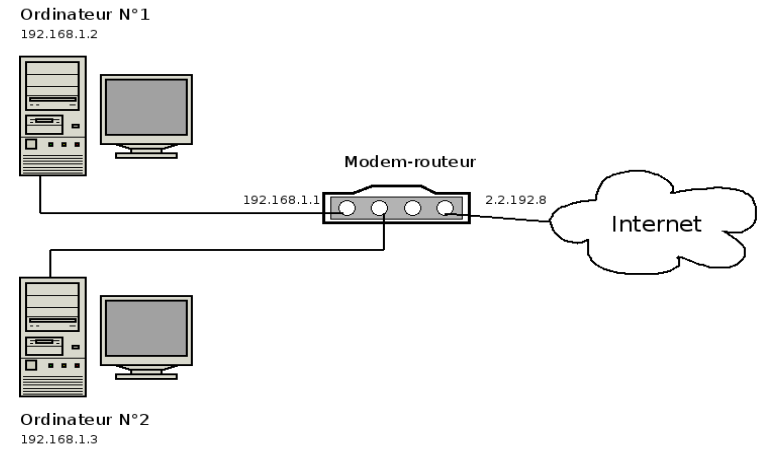